2022 Virtual PCT Training Seminar

# **Session 5**

Schwegman Lundberg & Woessner | slwip.com

Applicants of Convenience

Preparing a PCT Request – Making Use of ePCT and Getting Benefit of Validations, Avoiding Malpractice on Priority Claim **Mistakes** 

**Friday, February 18, 2022**

Schwegman Lundberg & Woessner | slwip.com

#### Before We Get Started…

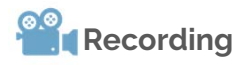

A recording of this session will be posted to the Attendee Hub after the live session ends.

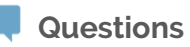

Please enter questions in the Q&A feature in the Zoom menu.

**Social**

**SLW** 

ng Extraordinary

Follow us on LinkedIn or go to SLW Institute on slwip.com to see upcoming and on demand webinars.

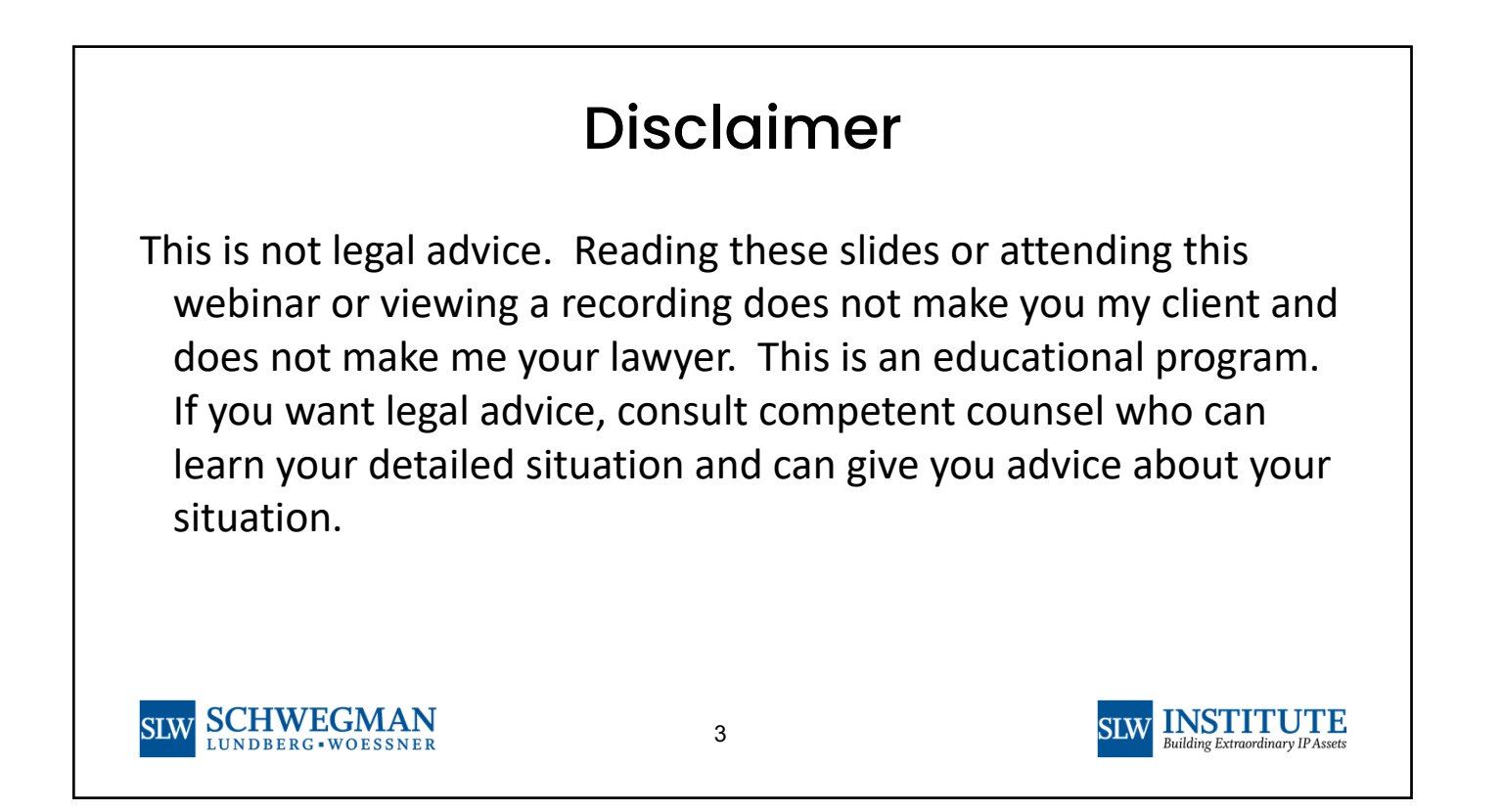

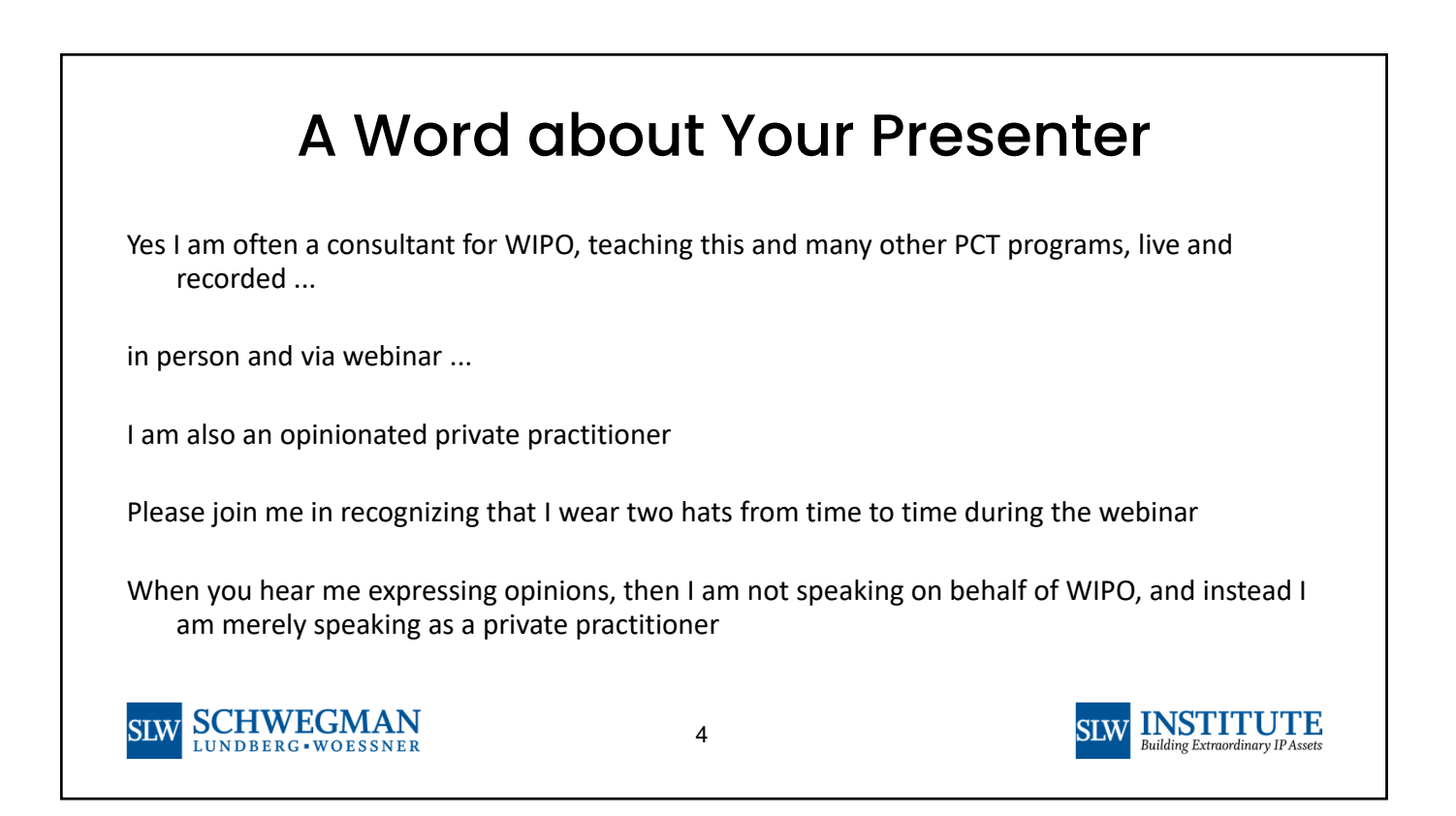

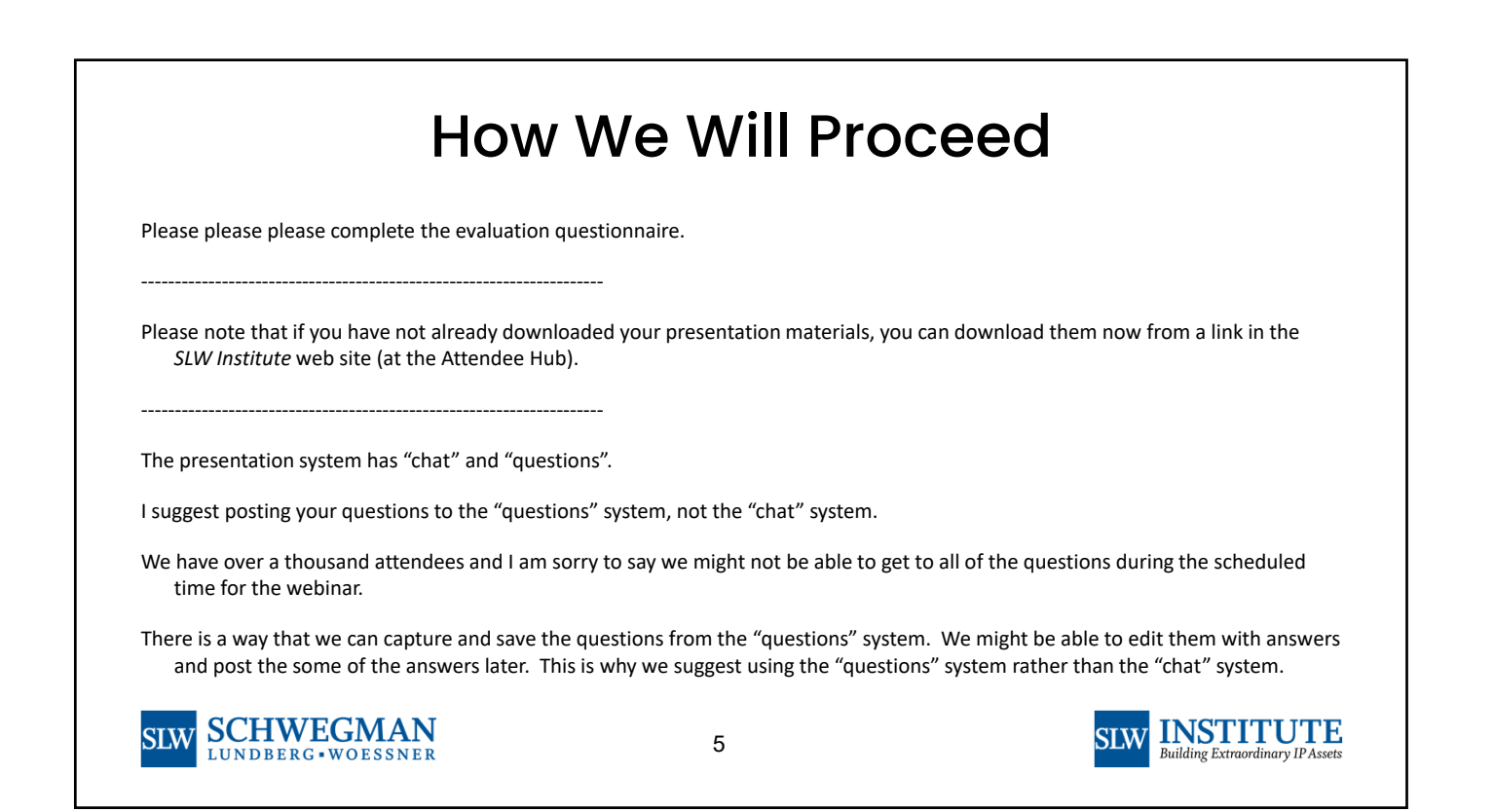

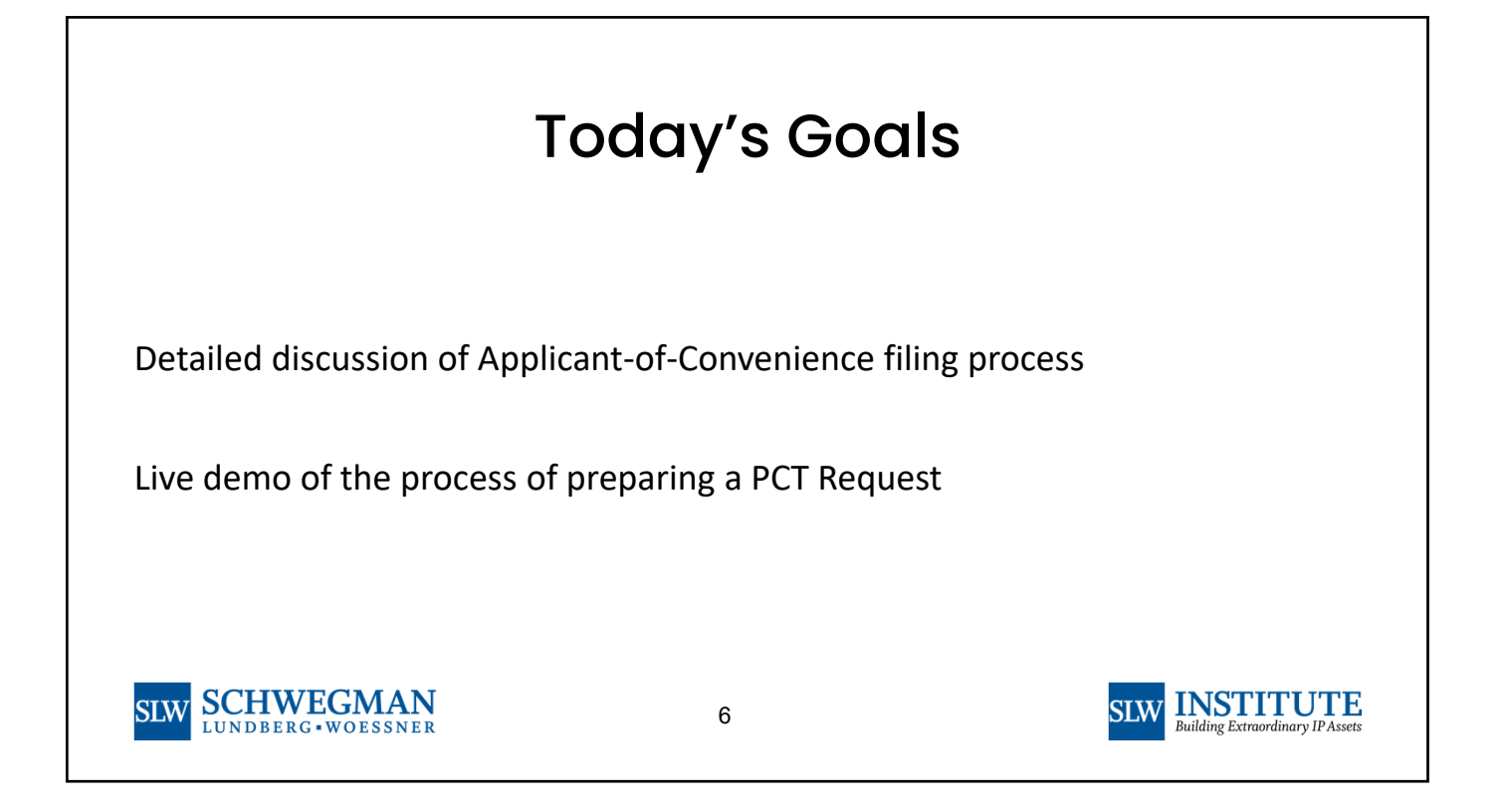

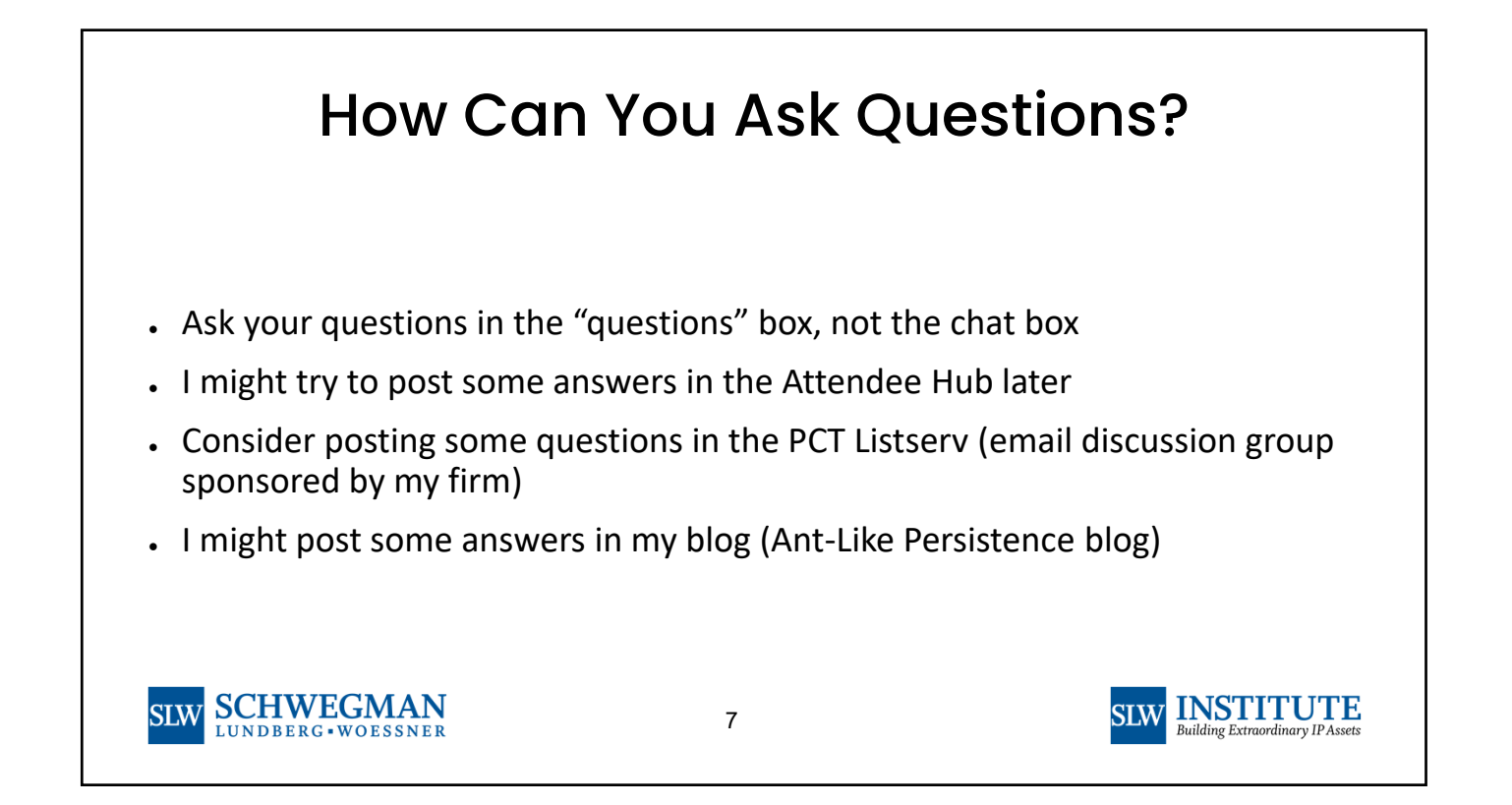

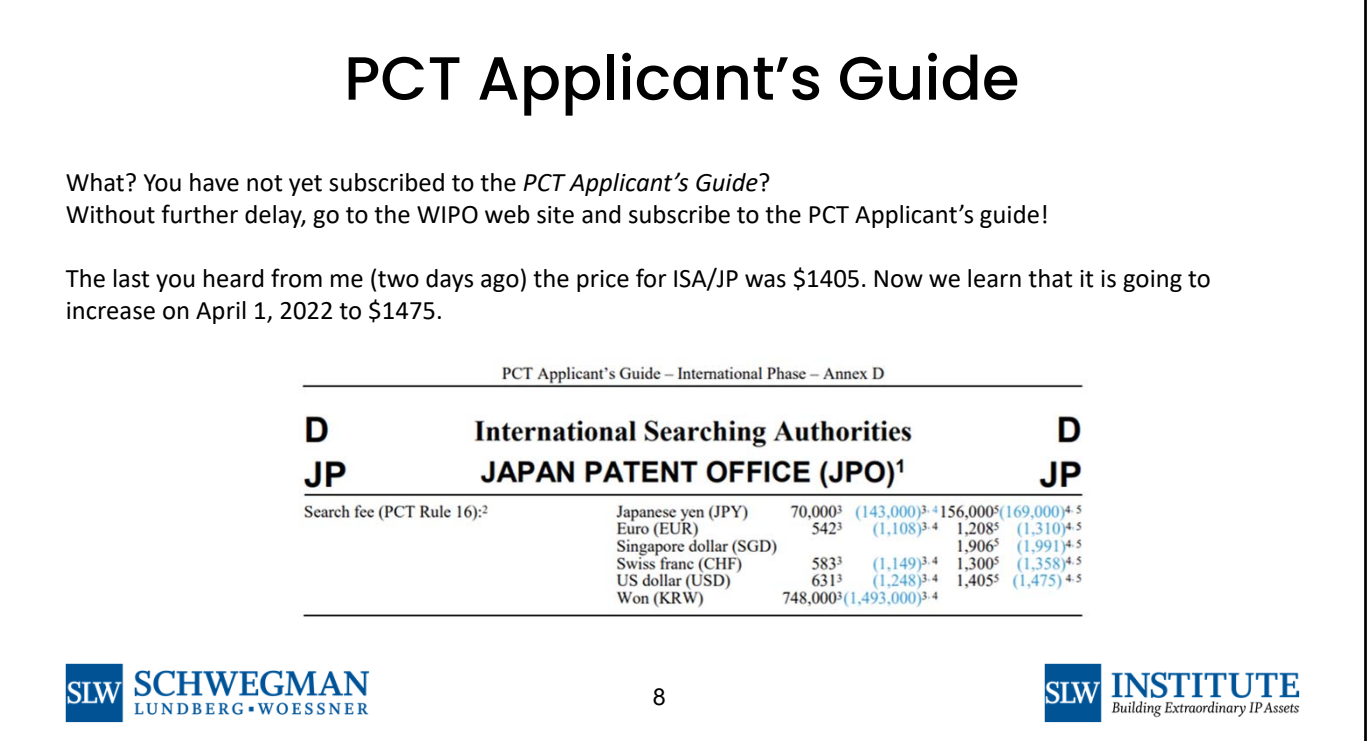

**INSTITUTE** 

## Applicant of Convenience

- It is the applicant list that determines whether or not the PCT is available at all
- It is the applicant list that determines which ROs you can choose from
- It is the RO that determines which kinds of ROROP requests you can file
- It is the RO that determines what transmittal fee you have to pay
- It is the RO that determines what e-filing system you get to use
- It is the RO that determines what time zone controls for your filing
- It is the RO that determines what language or languages may appear in your PCT application
- It is the RO that determines which ISA or ISAs you have to choose from
- It is the ISA that you choose that determines what IPEAs you have to choose from
- And, most importantly, you get to control your applicant list

**SCHWEGMAN SIW** LUNDBERG - WOESSNER

9

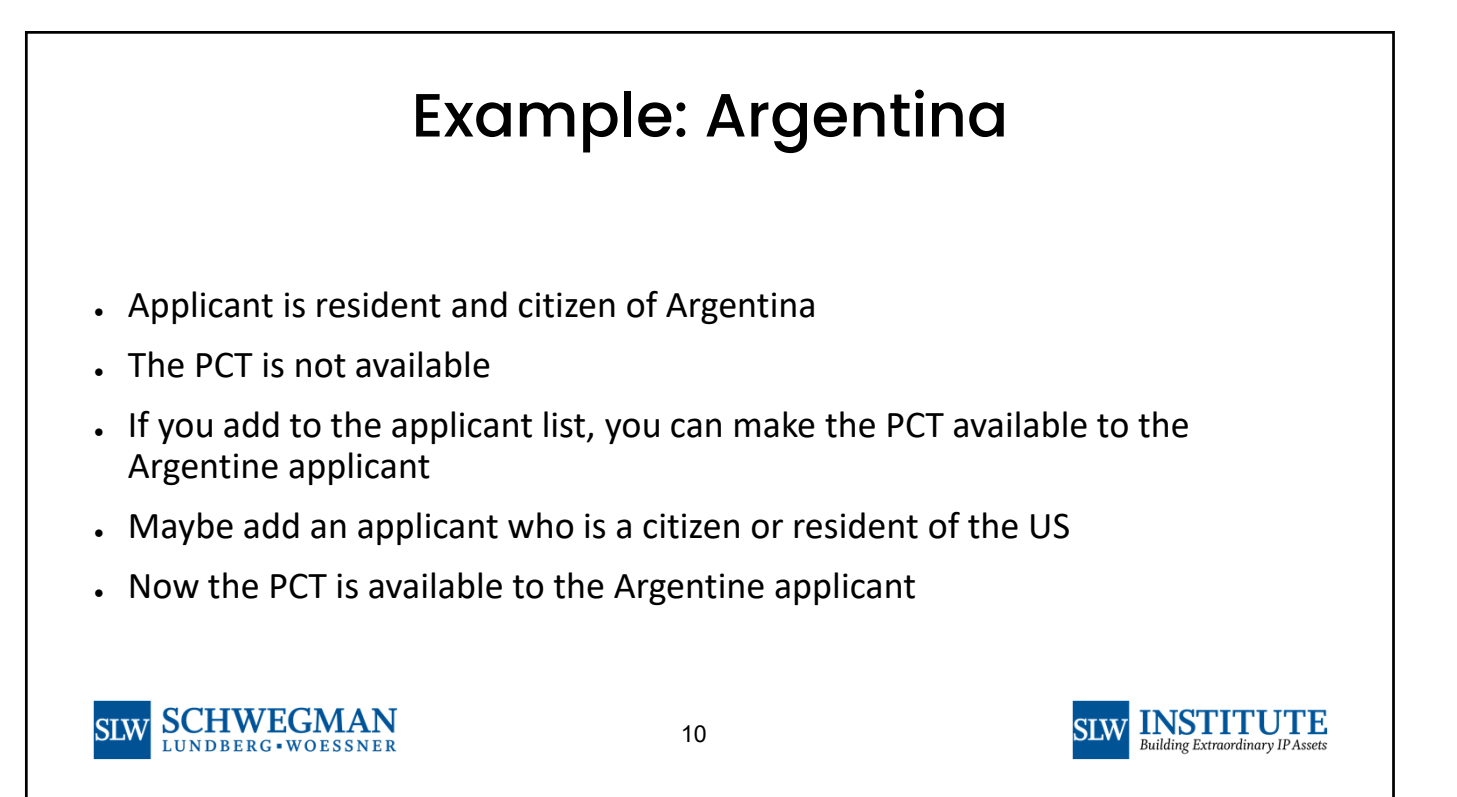

## Example: Maybe You Are Accustomed to Only Being Able to Pick ISA/EP

Example: applicant is from AL, AT, BA, BW, CH, CY, DE, EE, FR, GB, GR, HR, IE, IT, LU, ME, MK, MT, MW, NL, PT, SC, SI, TN

This would normally mean the only choice for ISA is ISA/EP

Suppose your claims are very close to being pure business methods or are very close to being pure software implementations

ISA/EP might not be your best choice for an ISA

Add an applicant who is a US resident or citizen

This makes RO/IB available

Now the applicant's ISA choices include ISA/AU, ISA/IL, ISA/JP, ISA/KR, ISA/SG, ISA/RU, ISA/US

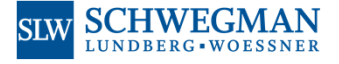

11

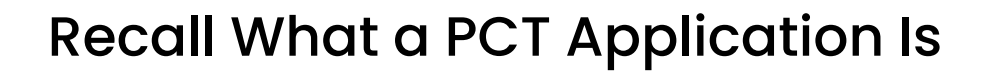

A PCT application is a bundle of 127 patent applications. Arguably what you do in one of those patent applications has little or no effect on the other 126 patent applications. You could assign rights as to one of those applications separately from any of the other 126 applications.

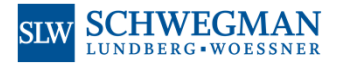

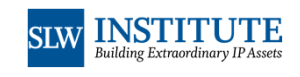

**SLW MSTITUTE** 

## Application for Purposes of Malawi

What some practitioners do is set up an assignment of rights from the applicant over to a suitable US resident A. The assignment recites that A is the assignee of rights with respect to the Malawi designation of the to-be-filed PCT application, the perfection of the transfer of rights contingent upon the event of entry into the national phase in Malawi.

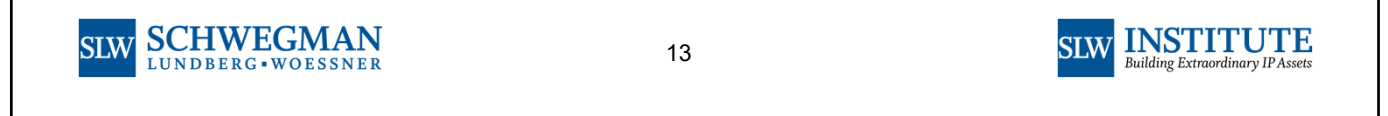

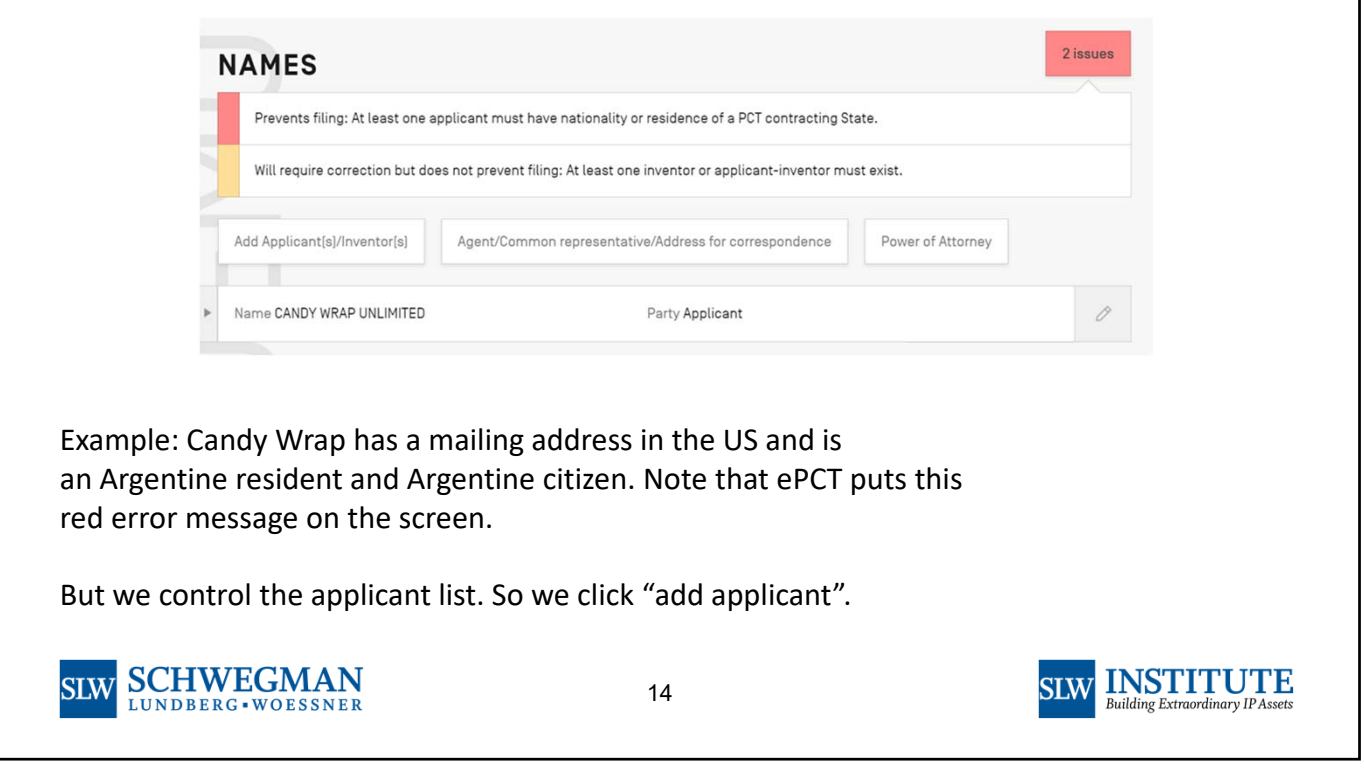

h

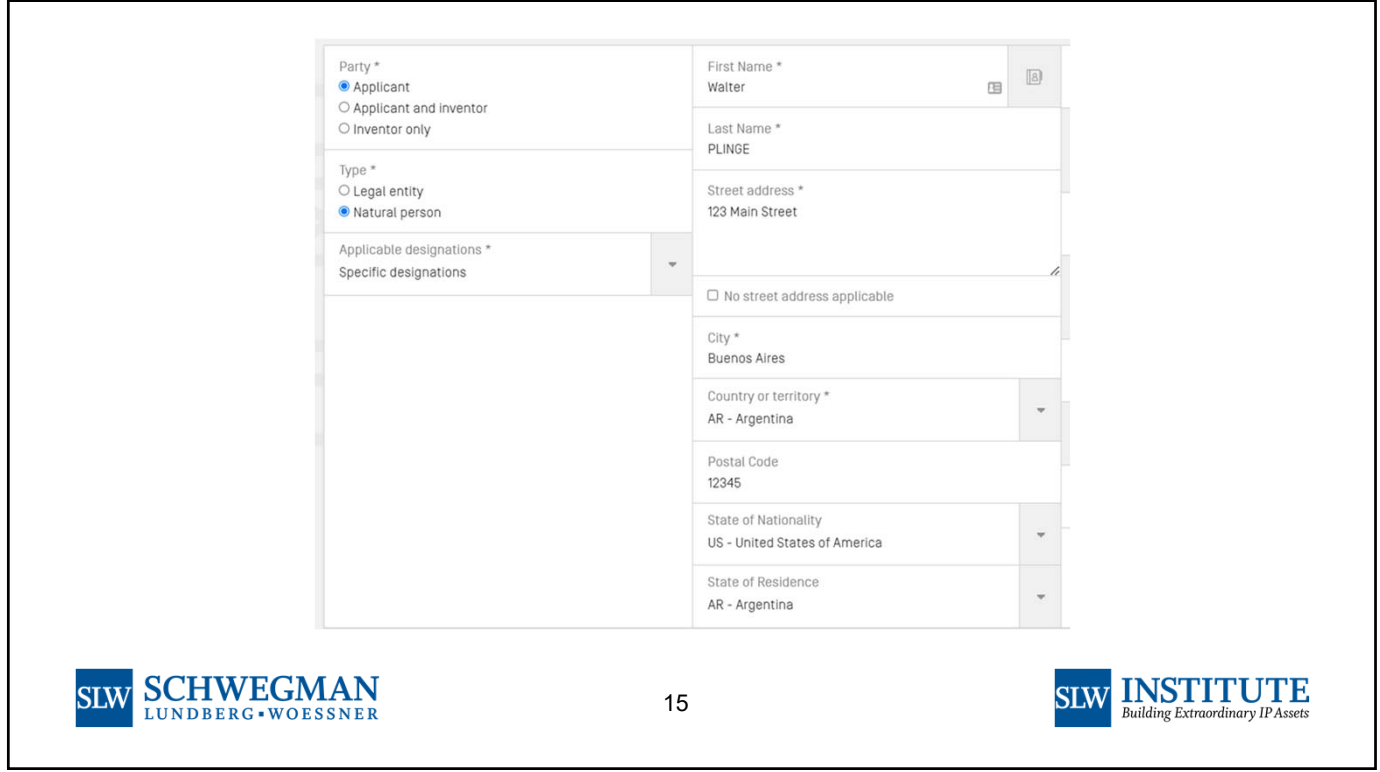

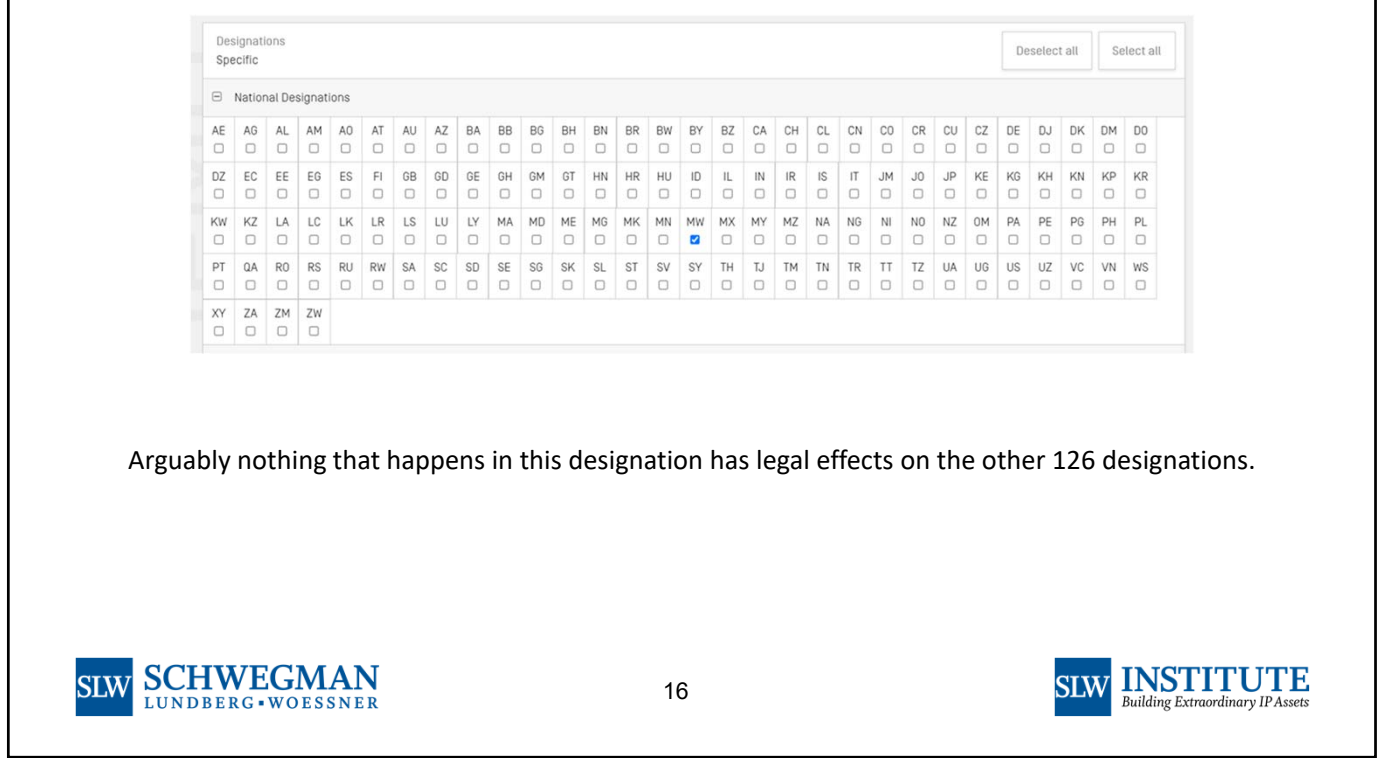

<u> 1989 - Johann Stoff, deutscher Stoffen und der Stoffen und der Stoffen und der Stoffen und der Stoffen und der</u>

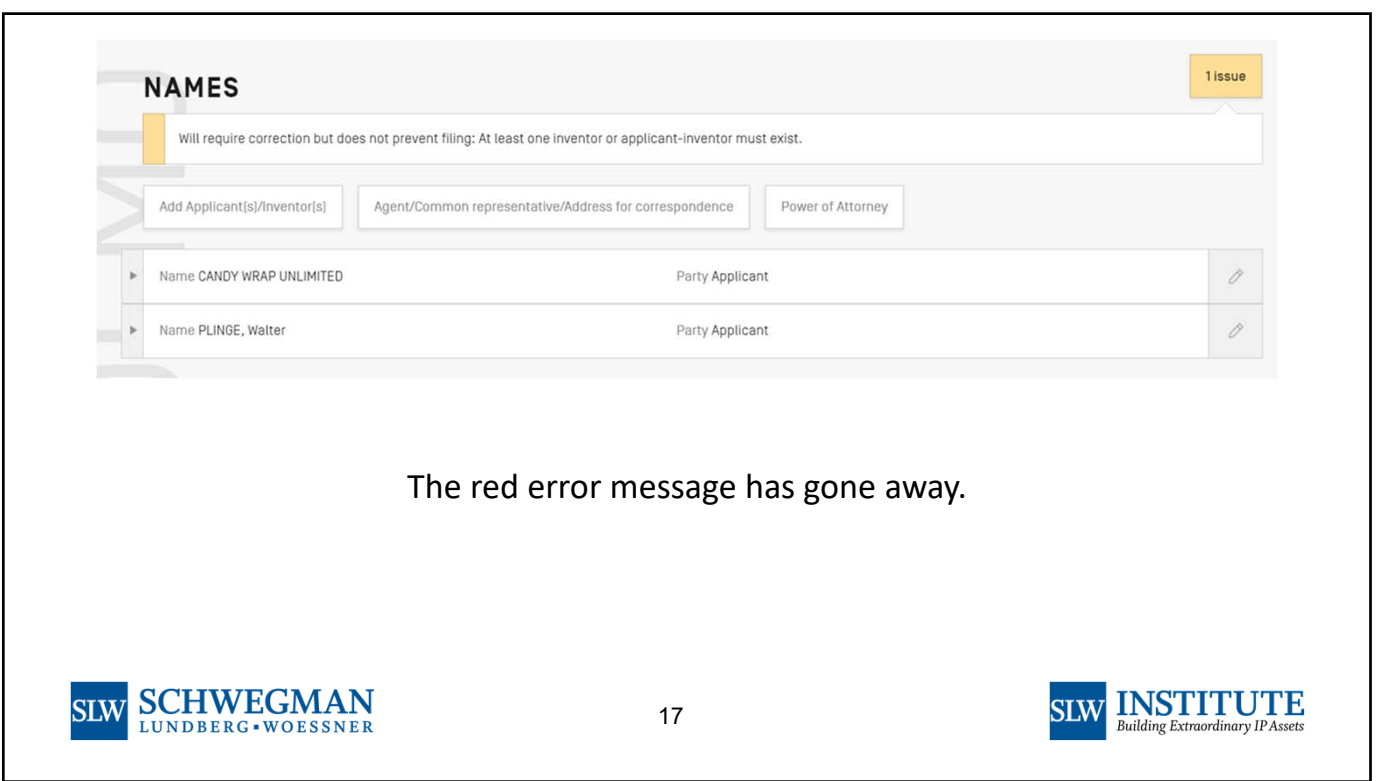

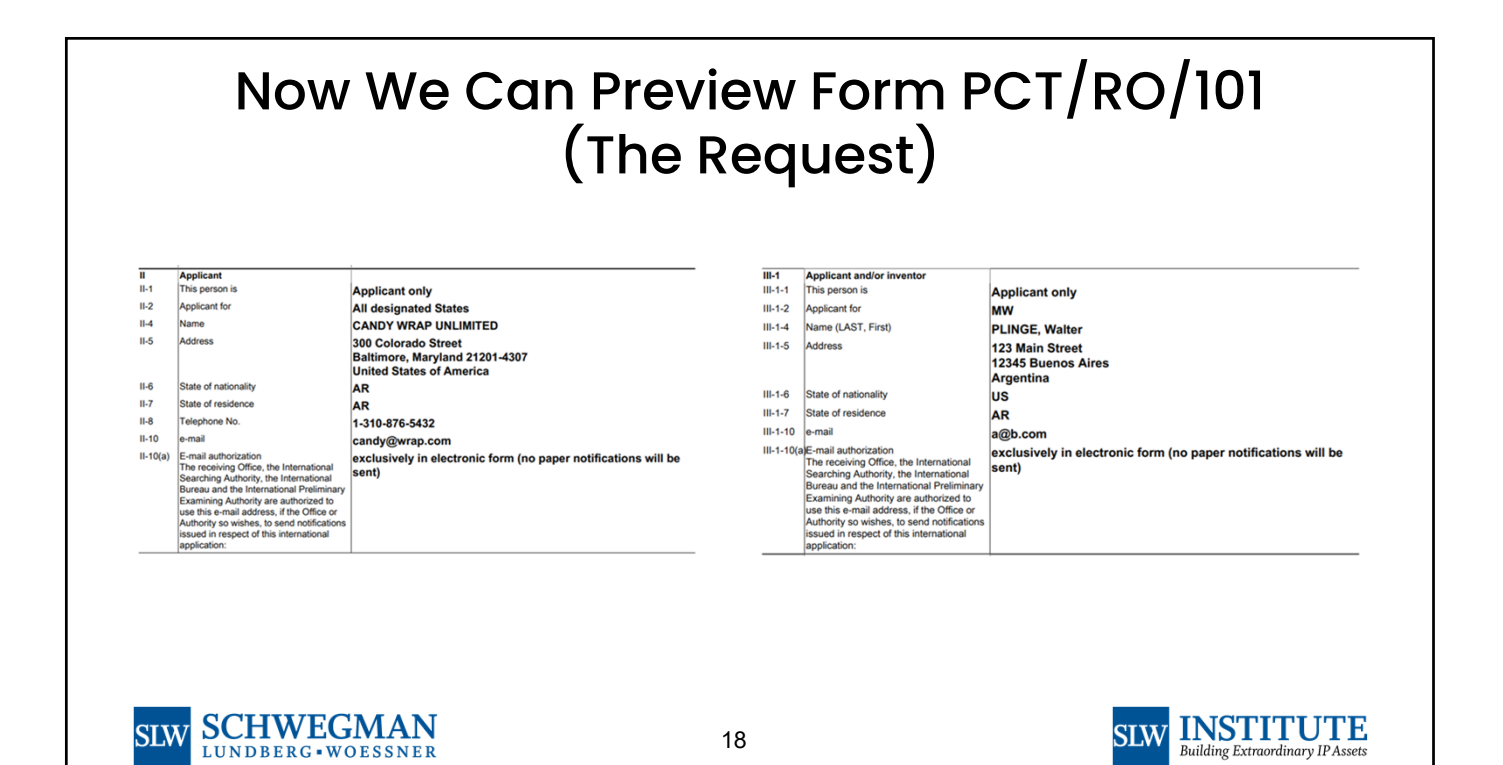

9

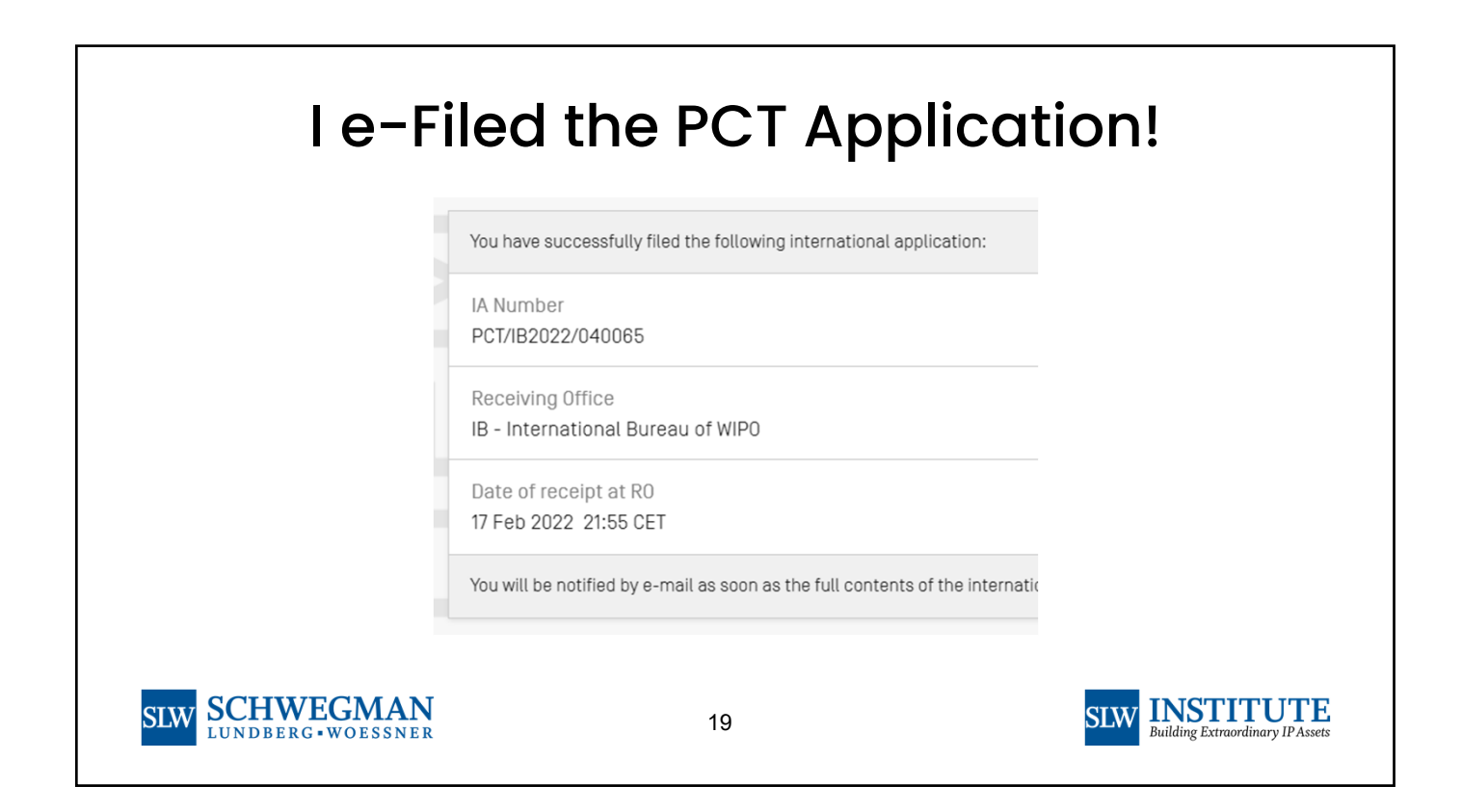

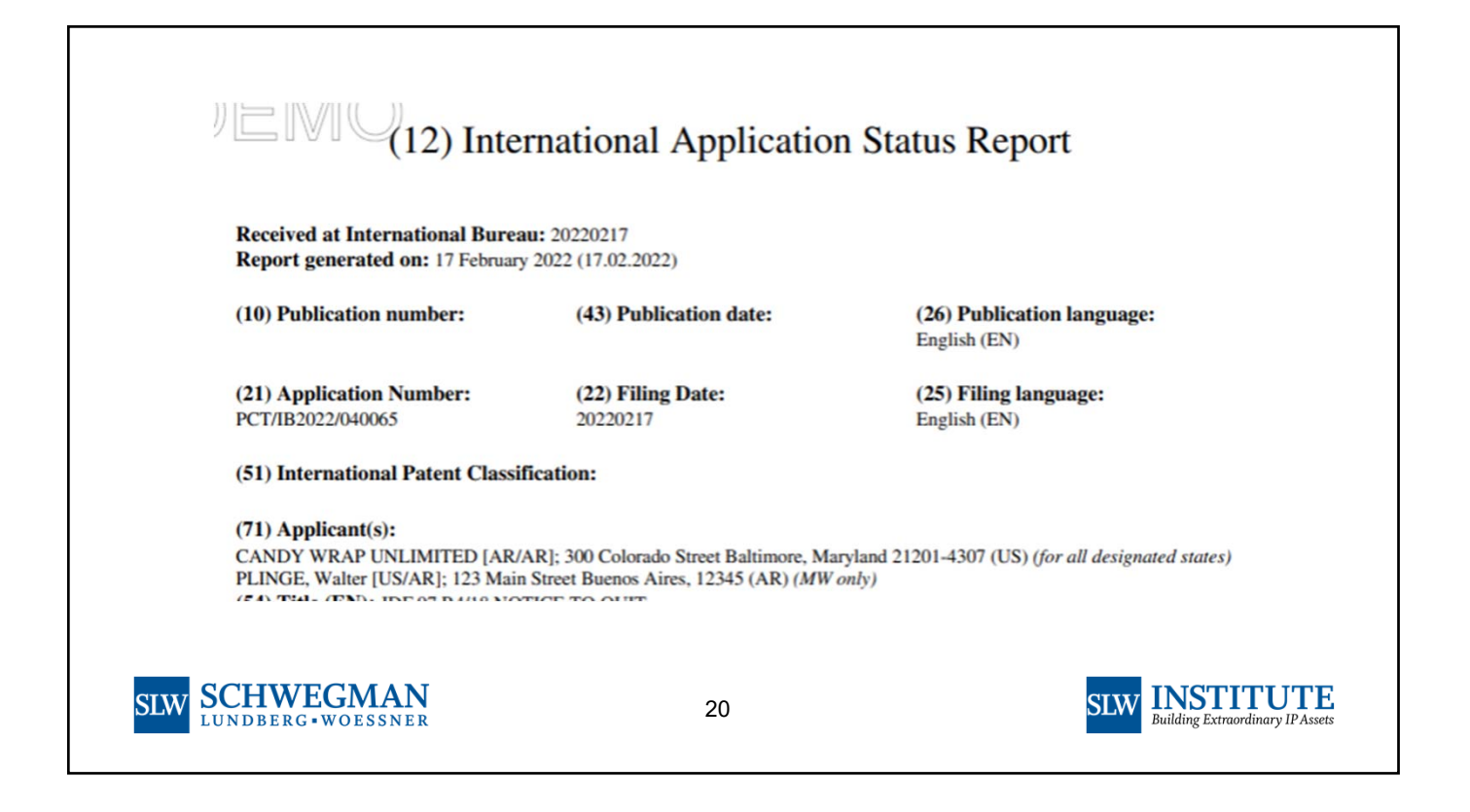

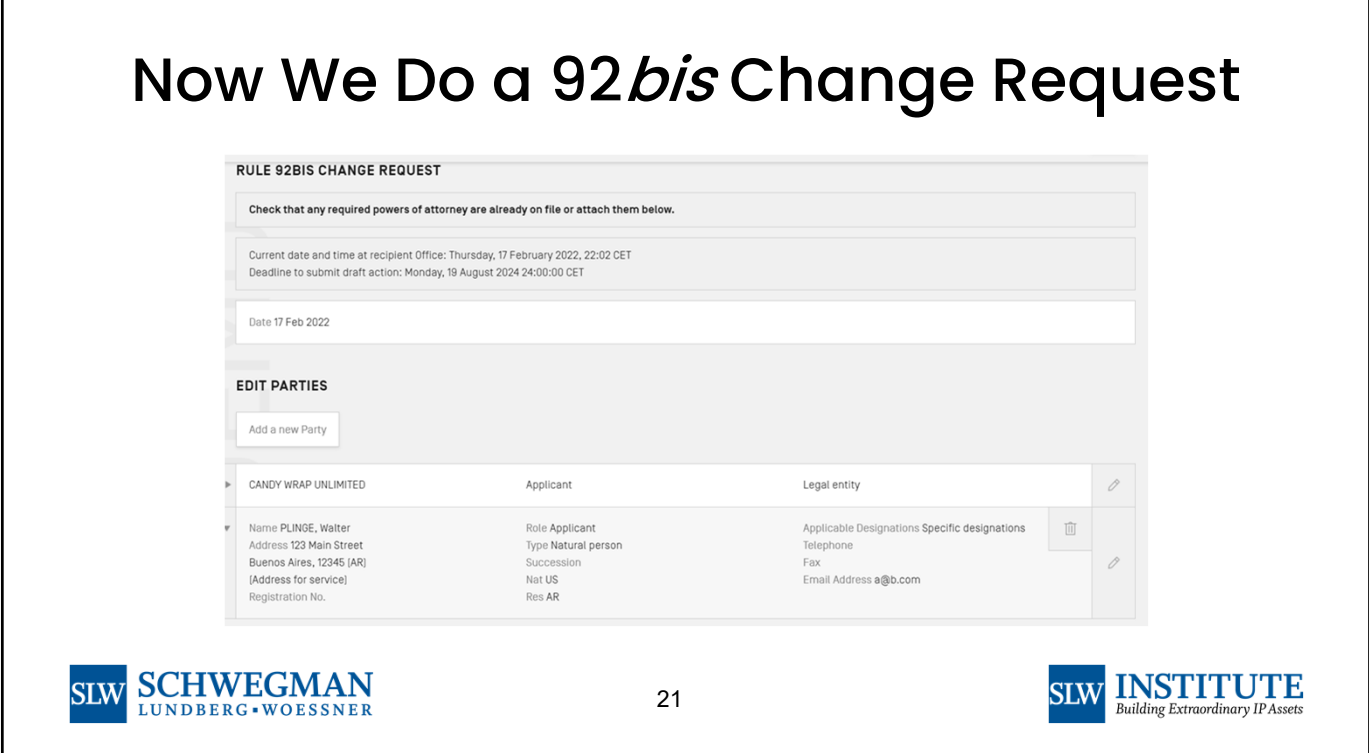

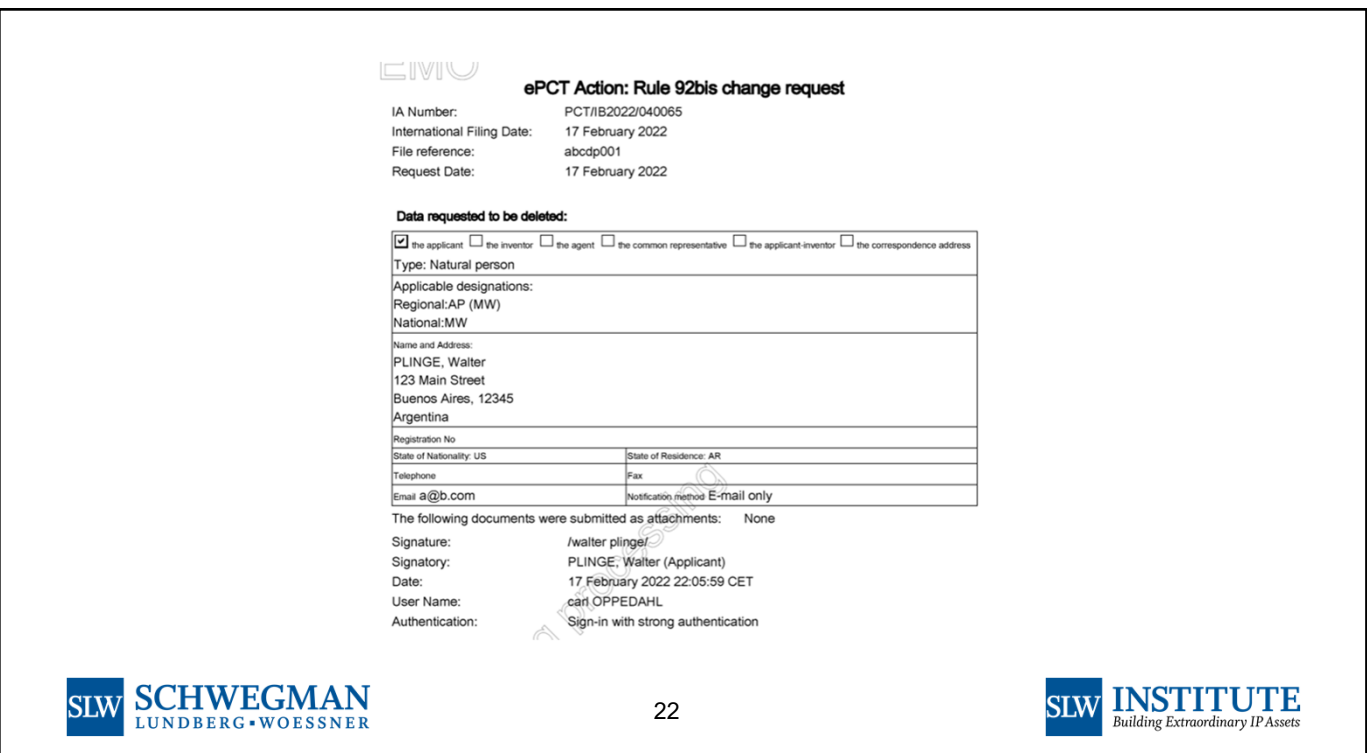

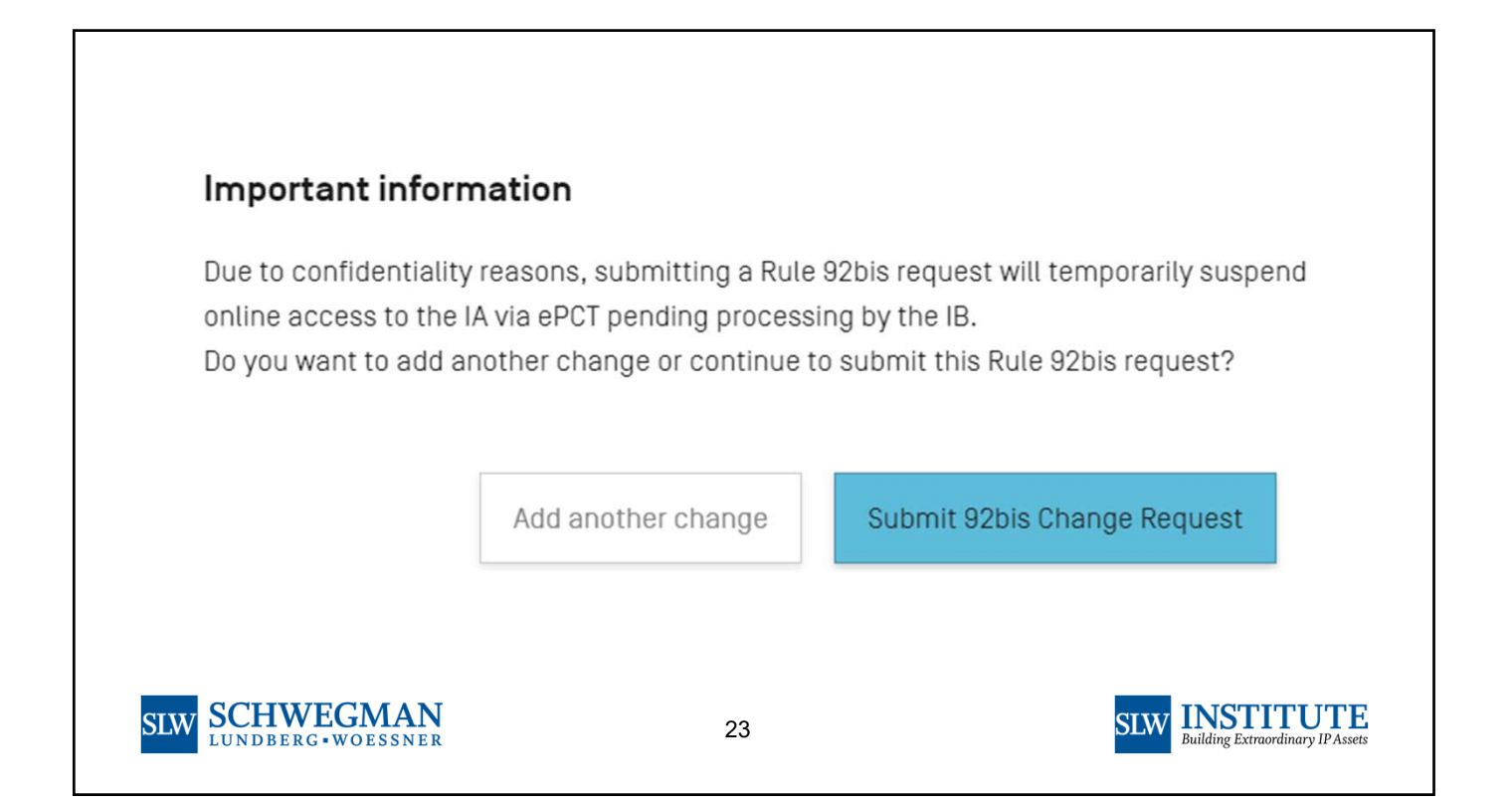

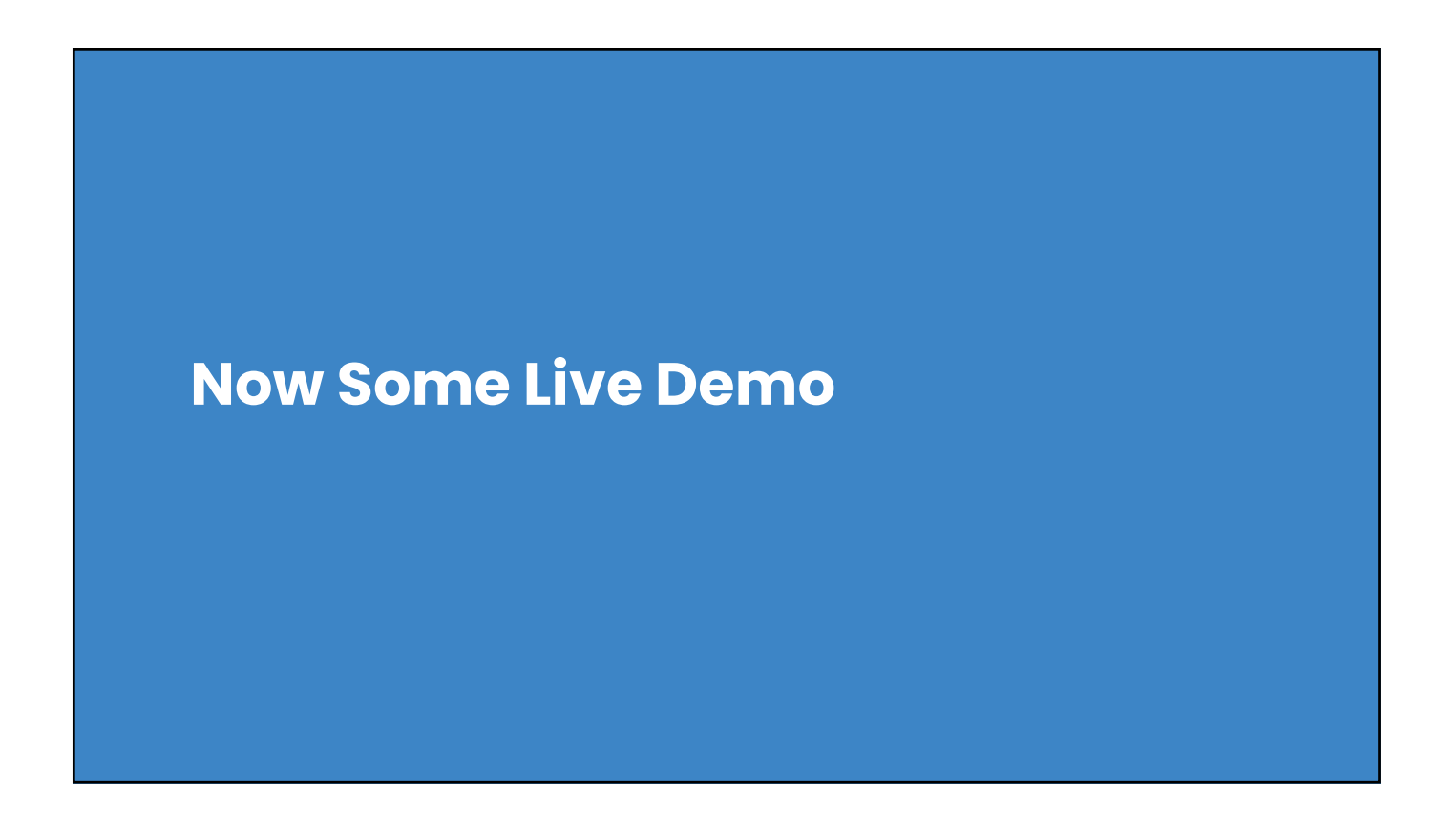

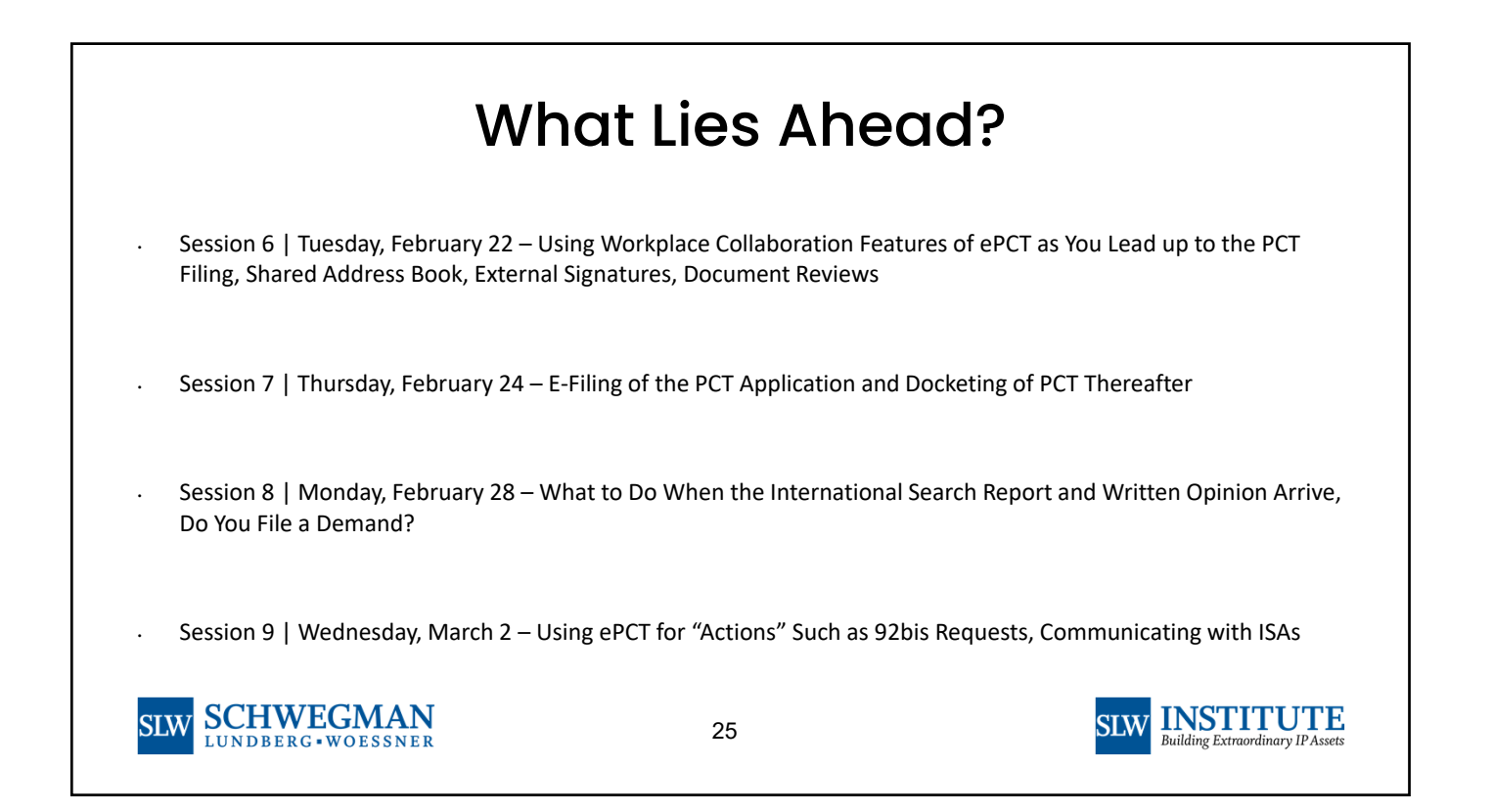

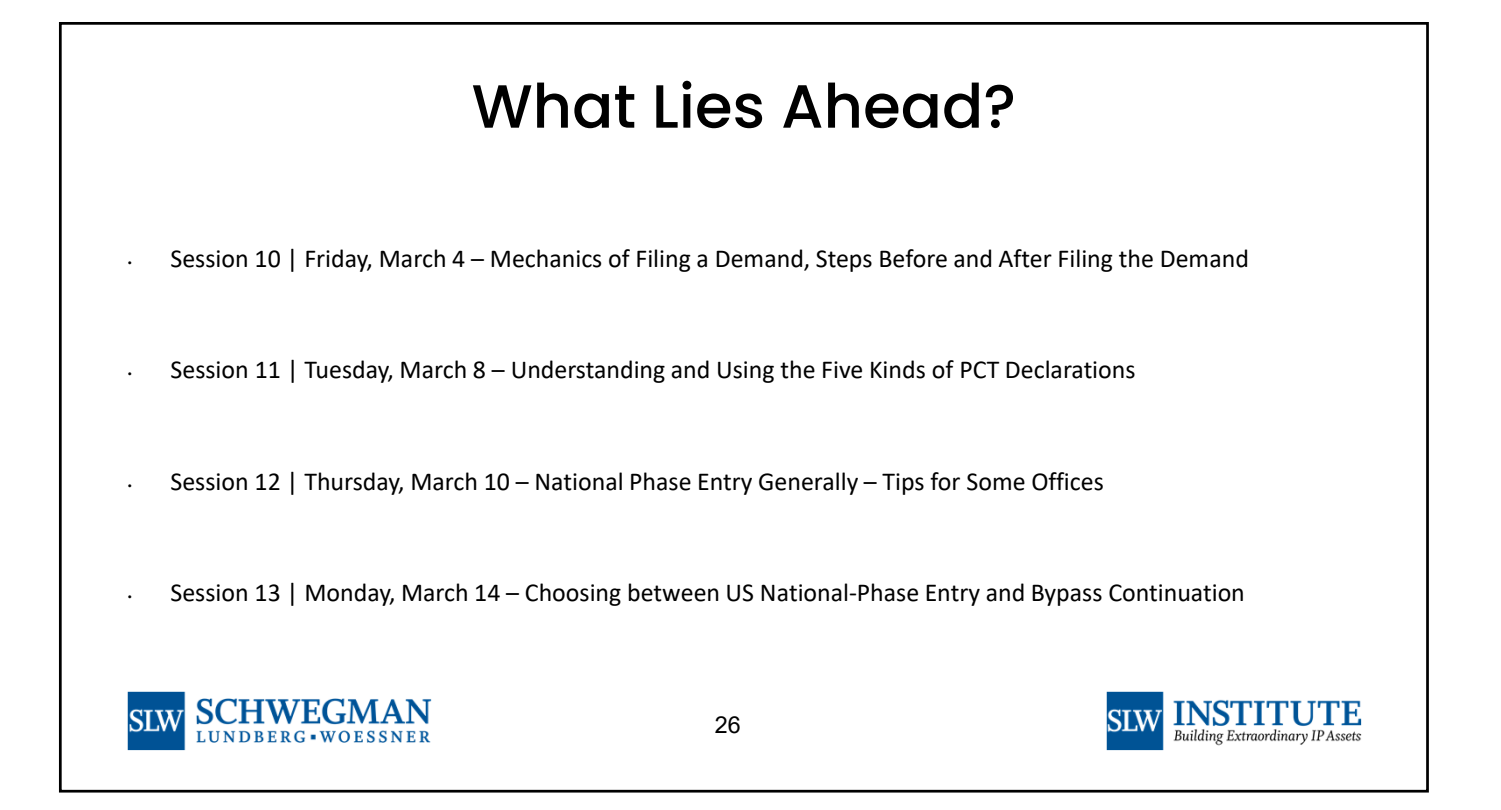

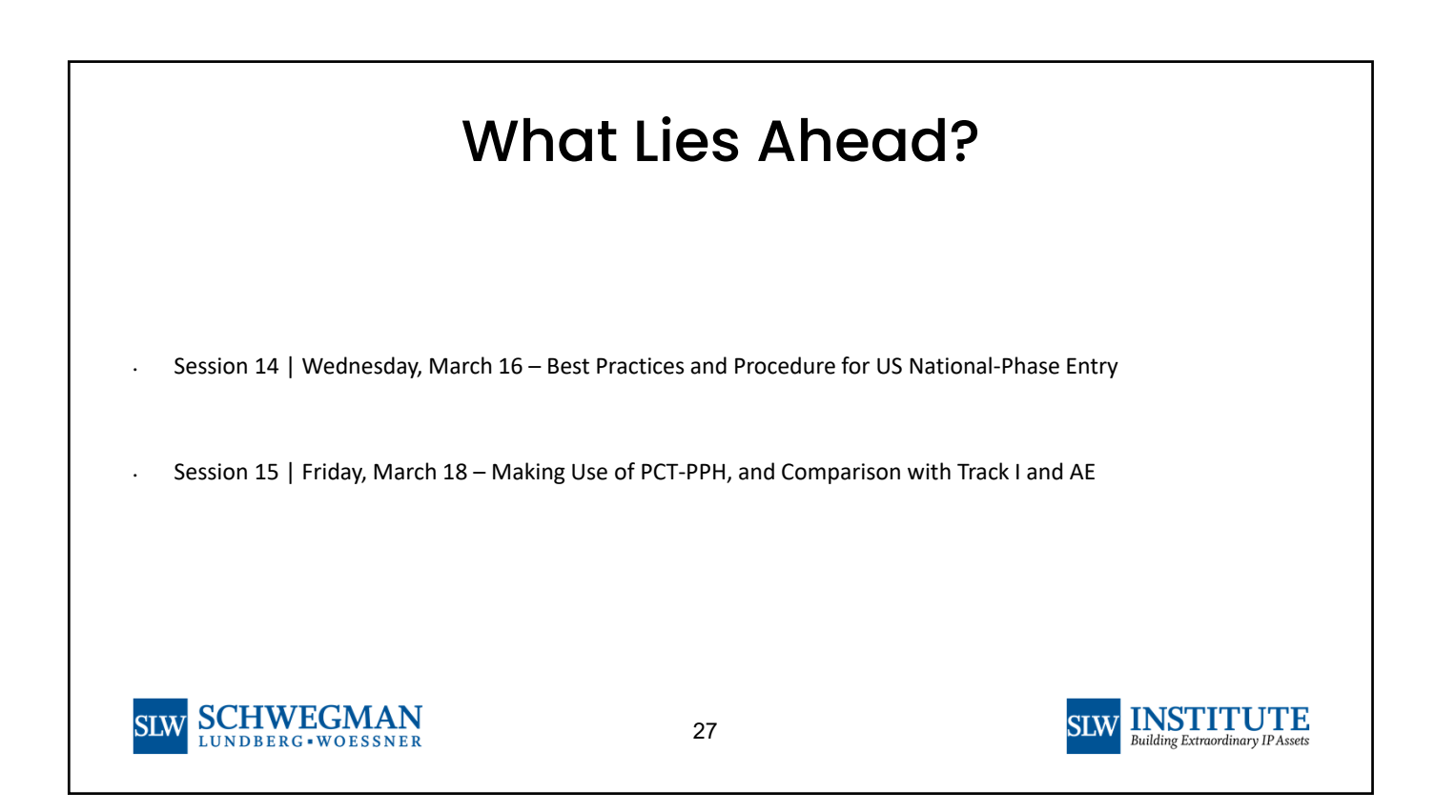

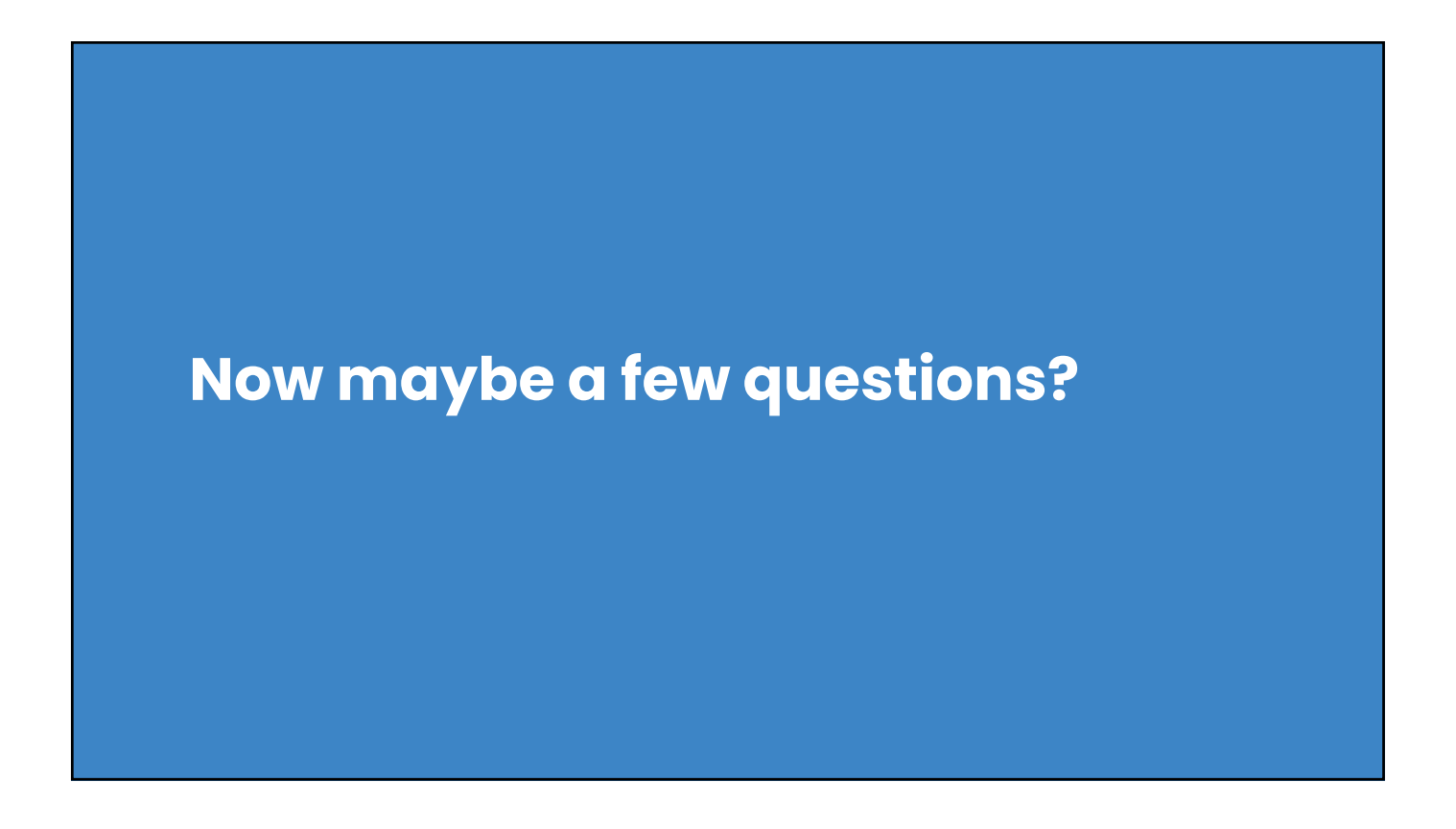

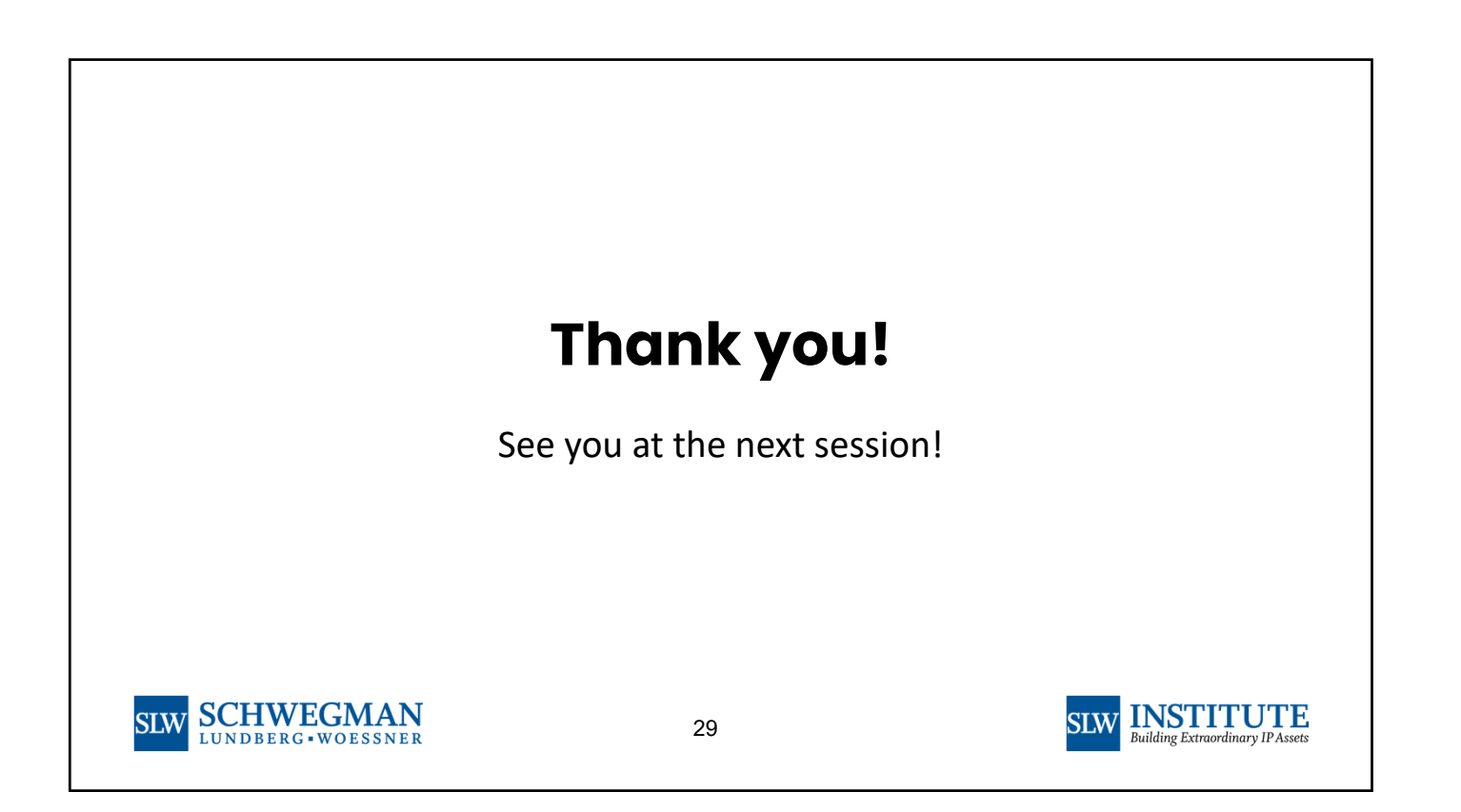